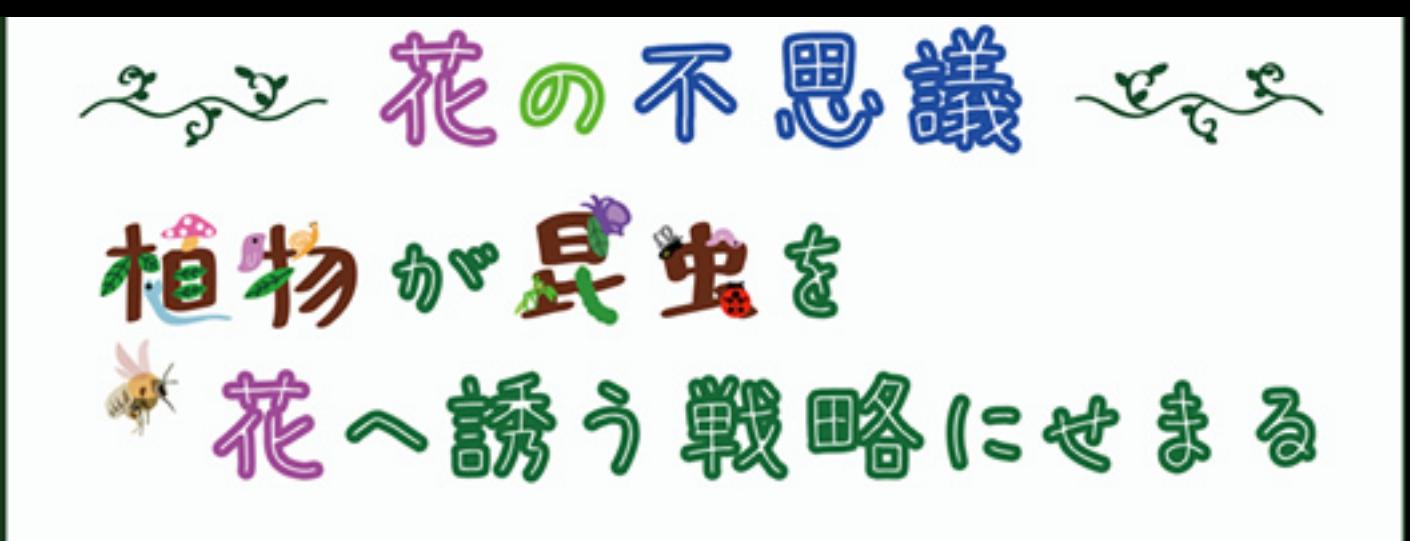

岡本 朋子 奨励研究員 DNA から進化を探るうボ

自ら動くことができない植物は、動物を誘い寄せ ることで花 粉を運んでもらっています。 花の形や匂い は、花が動物を誘い、繁殖を成功させるために進化 させた広 告 といえます。ではなぜ 植 物は種 によって 多 様な花を咲かせるのでしょうか?

本講演では様々な陸上被子植物を例に、送粉 昆虫を花へ呼び寄せる巧みな戦略を紹介し、植物 と昆虫の共進化と花の多様性について考えます。

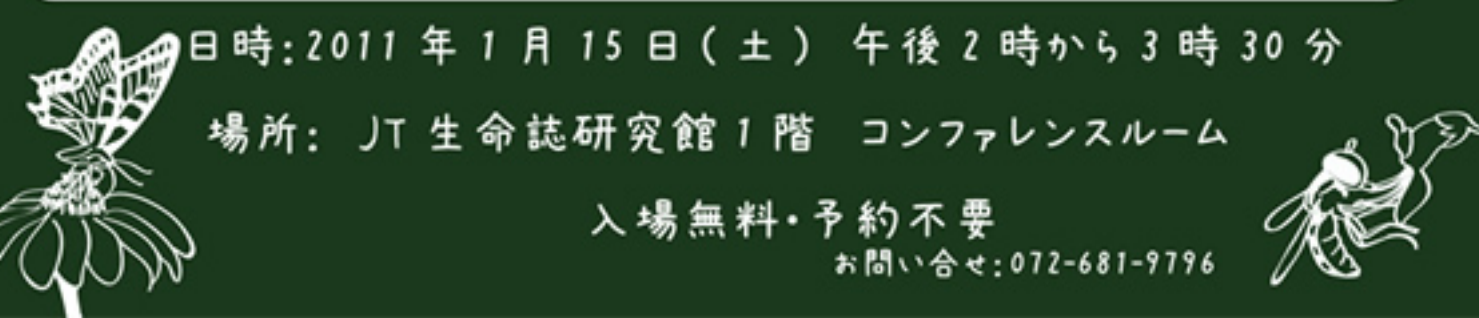